## **señalización OAIM/ OAIM con PC**

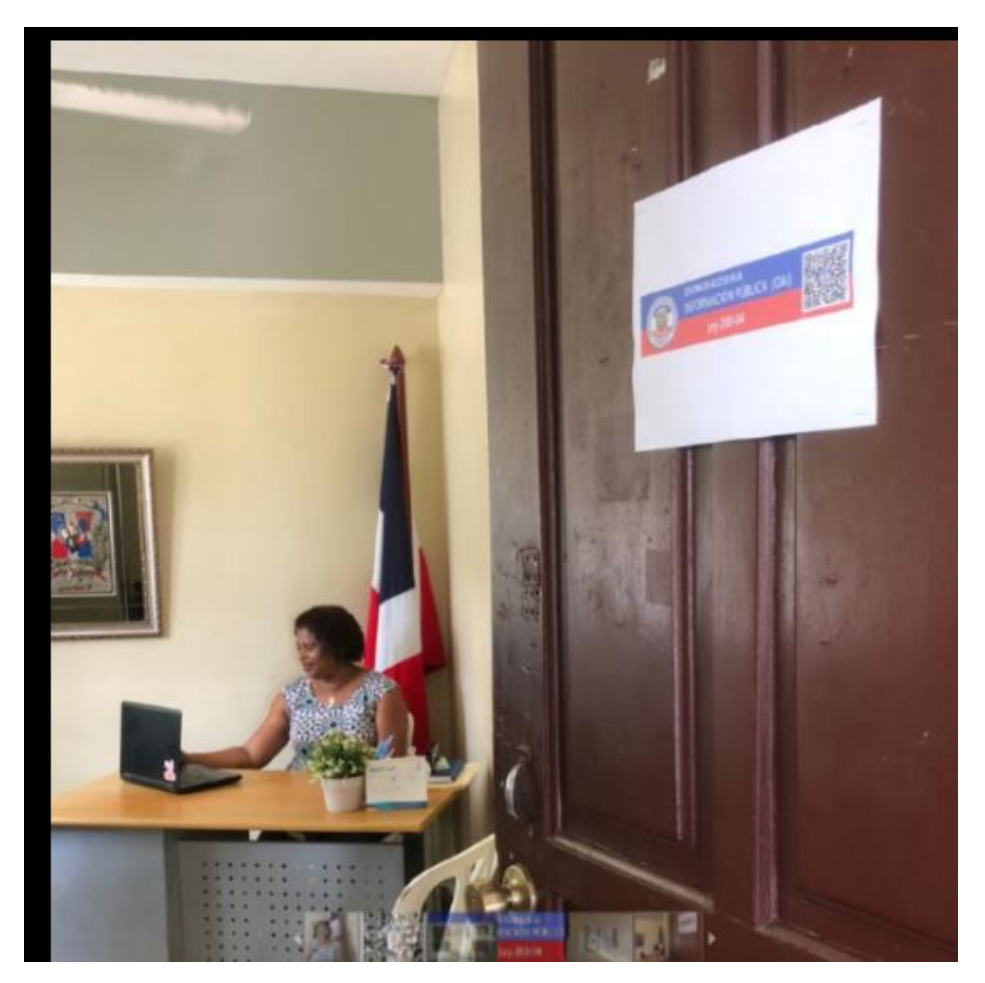